# Activity Data

© 2008 Haim Michael

# Introduction

- ❖ The android platform aims at eliminating the duplication of functionality in different applications by allowing the functionality of each and every application be discovered and invoked on the fly by other applications.
- $\cdot$  **The two main facilities that allow separated applications** interact with each other are 'Intents' and 'Remote Services'.

# The Intent Class

◆ The Intent objects can specify an activity or a service.

❖ Each Intent object can deliver data from one activity to another.

# Start Activity Methods

 $\cdot \cdot$  The Activity class extends Context from which it inherits various methods we can use to send Intent objects from one activity to another, whether in the same process or in a separated one.

```
...
public abstract void startActivity (Intent intent)
...
public void startActivityForResult( Intent intent, 
                                      int requestCode)
```
...

# Coherent User Experience

 $\cdot \cdot$  The Intent and the Activity objects allow inter-process communication that link different parts of different applications into one coherent user experience that allows the user navigating between the different parts as if they were one application.

❖ The following sample includes two applications. Each one of them includes one activity. The activity that belongs to the first application (Dictionary Project) calls the activity that belongs to the second (Hello Languages).

Sample

◆ The DictionaryActivity calls the HelloActivity by using an Intent object matched with the IntentFilter XML element that was configured with the HelloActivity.

```
<?xml version="1.0" encoding="utf-8"?>
```

```
<manifest xmlns:android="http://schemas.android.com/apk/res/android"
       package="com.abelski.samples.dictionaryapp"
       android:versionCode="1"
       android:versionName="1.0">
     <application android:icon="@drawable/icon" android:label="@string/app_name">
         <activity android:name=".DictionaryActivity"
                  android:label="@string/app_name">
             <intent-filter>
                 <action android:name="android.intent.action.MAIN" />
```

```
<category android:name="android.intent.category.LAUNCHER" />
 </intent-filter>
```
 </activity> </application>

```
 <uses-sdk android:minSdkVersion="6" />
```
</manifest>

The AndroidManifest file that defines DictionaryActivity as the entrance point of the first application

```
...
public class DictionaryActivity extends Activity 
{
    TextView text;
    public void onCreate(Bundle savedInstanceState) 
    {
        super.onCreate(savedInstanceState);
        text = new TextView(this);
        setContentView(text);
         Intent helloLanguagesIntent = new Intent();
        helloLanguagesIntent.setAction("android.intent.action.PICK");
        helloLanguagesIntent.setType("vnd.abelski.hello.translate/vnd.dictionary");
        startActivityForResult(helloLanguagesIntent, 0);
    }
    protected void onActivityResult(int requestCode, int resultCode, Intent result)
    {
         if (resultCode == RESULT_OK) {
             String str = result.getStringExtra("result");
             text.setText(str);
         }
    }
}
...
                                                          The DictionaryActivity Source Code
```
Sample

#### ◆ The IntentFilter XML element configured with HelloActivity should match the Intent object in use.

```
<?xml version="1.0" encoding="utf-8"?>
<manifest xmlns:android="http://schemas.android.com/apk/res/android"
            package="com.abelski.samples"
             android:versionCode="1"
             android:versionName="1.0">
     <application android:icon="@drawable/icon"
                    android:label="@string/app_name">
        <activity android:name=".HelloActivity"
                     android:label="@string/app_name">
             <intent-filter>
                 <action android:name="android.intent.action.PICK" />
                <category android:name="android.intent.category.DEFAULT" />
                 <data android:mimeType=
                             "vnd.abelski.hello.translate/vnd.dictionary" /> 
            </intent-filter>
         </activity>
     </application>
     <uses-sdk android:minSdkVersion="6" />
</manifest> 
                                             The AndroidManifest file that defines 
                                             HelloActivity with the required intent filter.
```
© 2008 Haim Michael

- ◆ When executing the DictionaryActivity the HelloActivity will be executed as part of one coherent application.
- $\triangle$  The Dictionary Activity can be part of another application.

```
...
public class HelloActivity extends Activity
{
    protected void onCreate(Bundle savedInstanceState)
    {
        super.onCreate(savedInstanceState);
        setContentView(R.layout.main);
         ((Button)findViewById(R.id.spanish)).
             setOnClickListener(spanishHelloListener);
         ((Button)findViewById(R.id.english)).
             setOnClickListener(englishHelloListener);
         ((Button)findViewById(R.id.hebrew)).
             setOnClickListener(hebrewHelloListener);
         ((Button)findViewById(R.id.arabic)).
             setOnClickListener(arabicHelloListener);
    }
    private OnClickListener spanishHelloListener = new OnClickListener()
    {
        public void onClick(View v)
         {
             Intent intent = new Intent();
             intent.putExtra("result", "Holla");
             setResult(RESULT OK, intent);
             finish();
         }
    };
                                                             The HelloActivity Source Code
```

```
private OnClickListener englishHelloListener = new OnClickListener()
{
    public void onClick(View v)
    {
         Intent intent = new Intent();
        intent.putExtra("result", "Hello");
         setResult(RESULT OK, intent);
        finish();
    }
};
private OnClickListener hebrewHelloListener = new OnClickListener()
{
    public void onClick(View v)
    {
         Intent intent = new Intent();
         intent.putExtra("result", "Shalom");
         setResult(RESULT OK, intent);
        finish();
    }
};
```

```
private OnClickListener arabicHelloListener = new OnClickListener()
{
    public void onClick(View v)
     {
         Intent intent = new Intent();
         intent.putExtra("result", "Salam");
         setResult(RESULT_OK, intent);
         finish();
     }
};
```
}

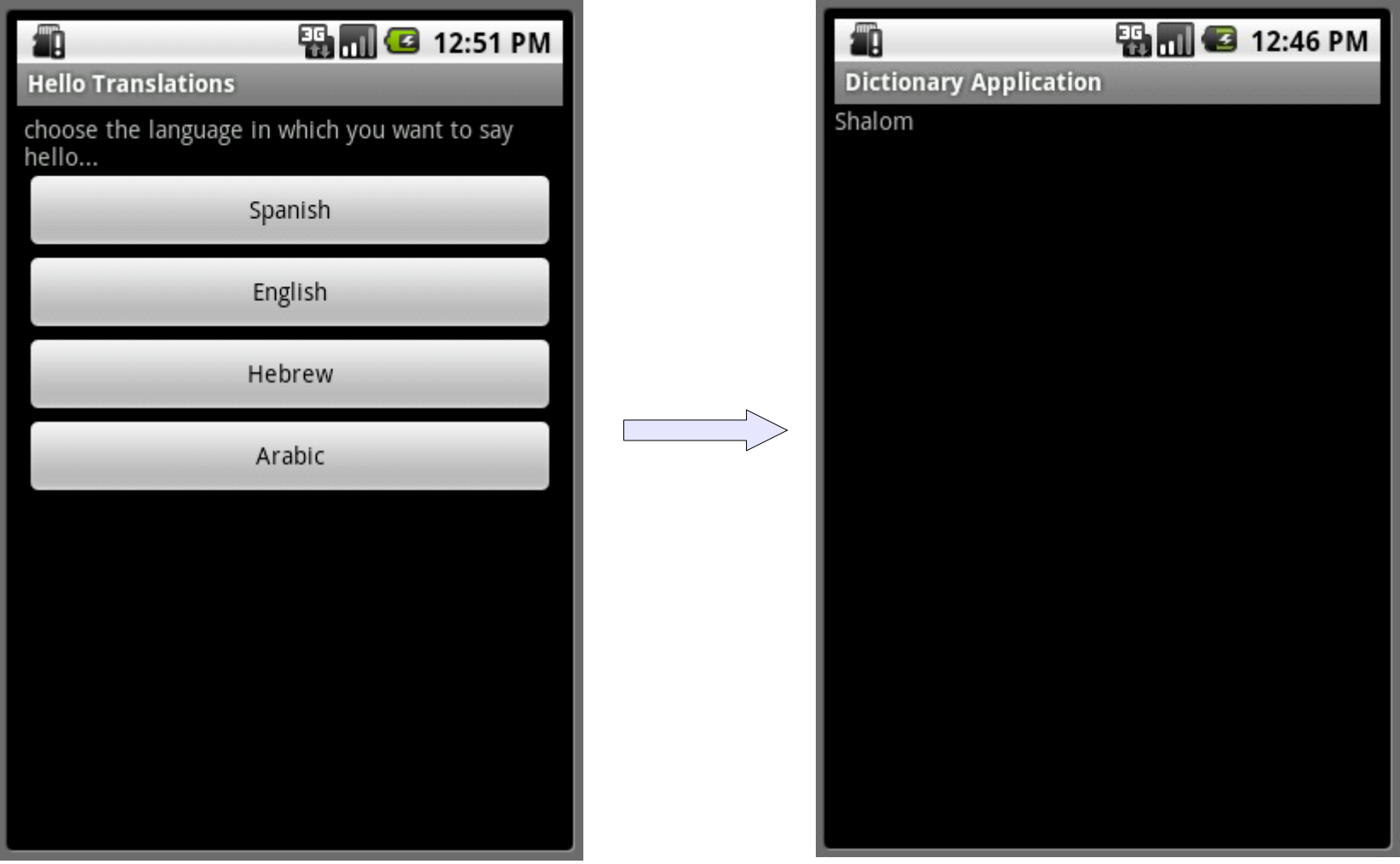

© 2008 Haim Michael

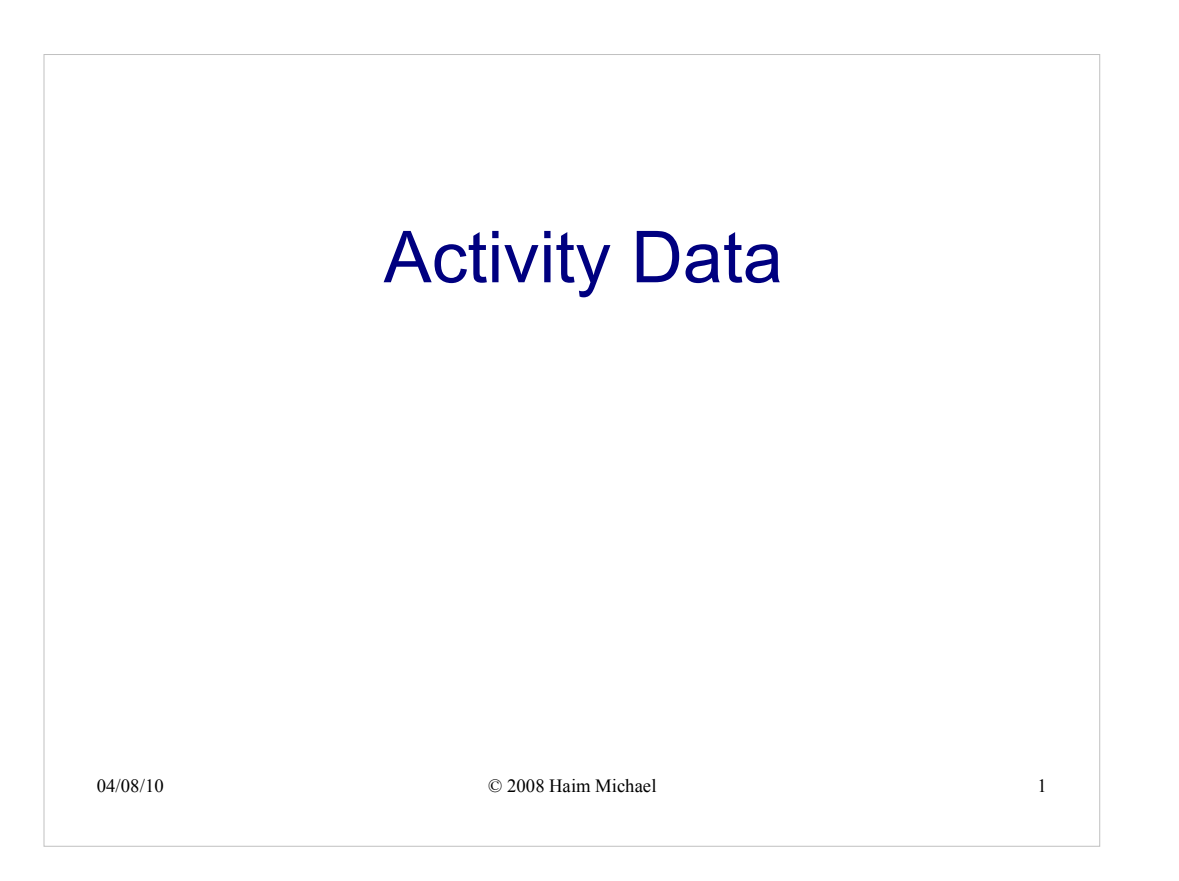

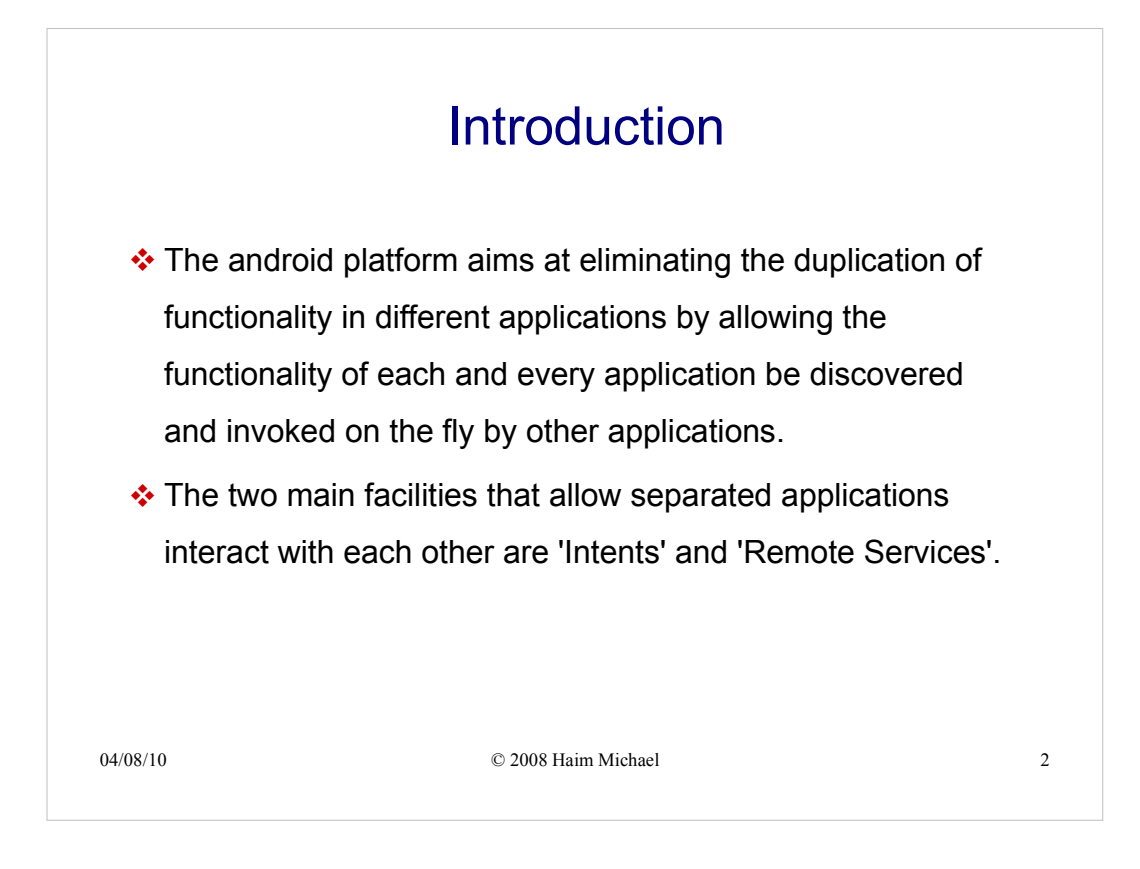

Using the intents facility one activity can select executing another activity based on the<br>estimated the data an urbish it executes without having the assal to know the suset act action and the data on which it operates, without having the need to know the exact path to the other activity.

The 'Remote Methods' facility allows APIs to be accessible remotely. Remote objects allow other activities calling methods on them. The 'Remote Methods' facility is involved with using the Android's interface definition language (AIDL).

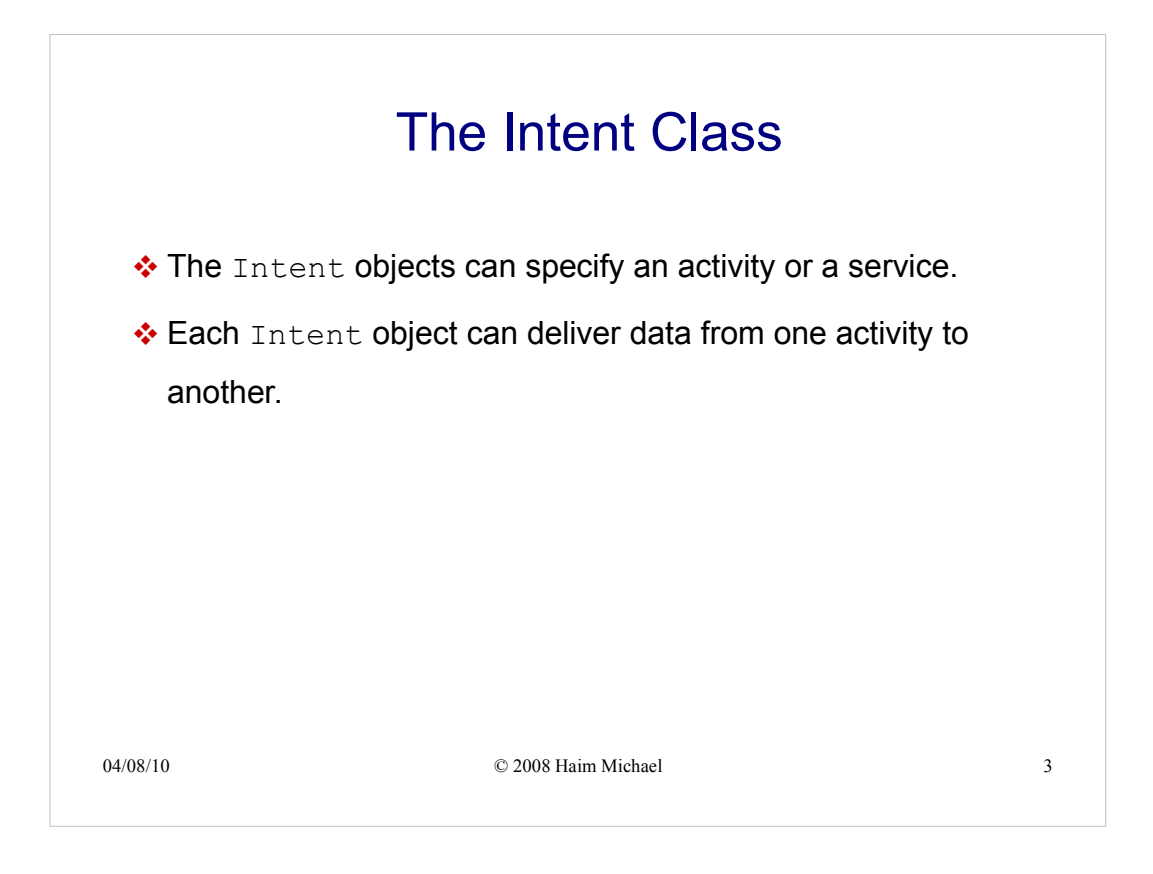

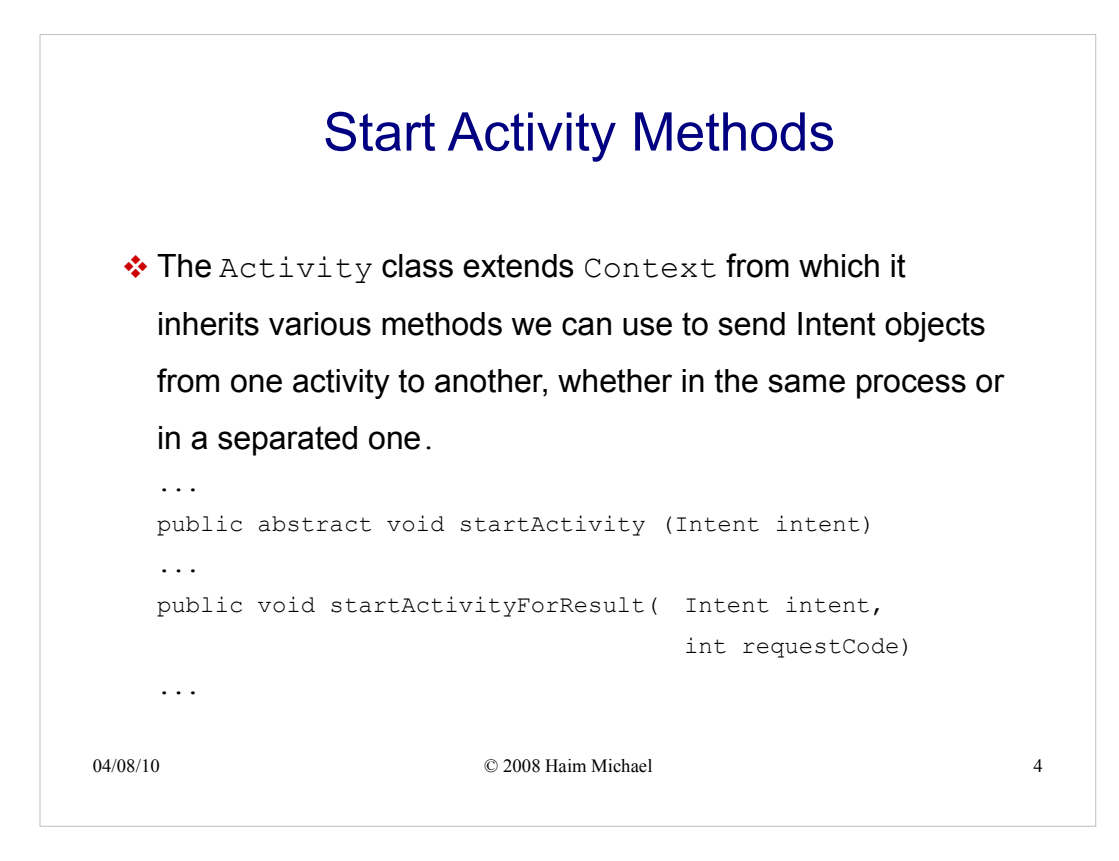

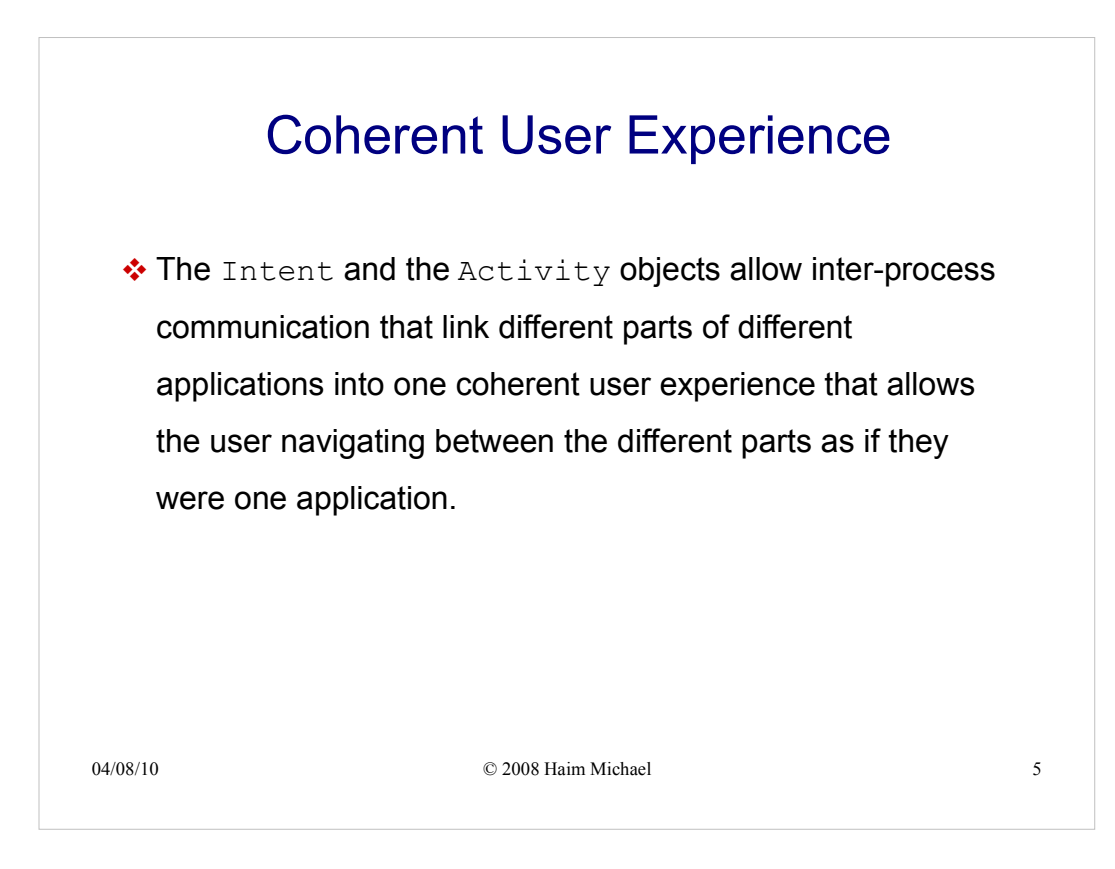

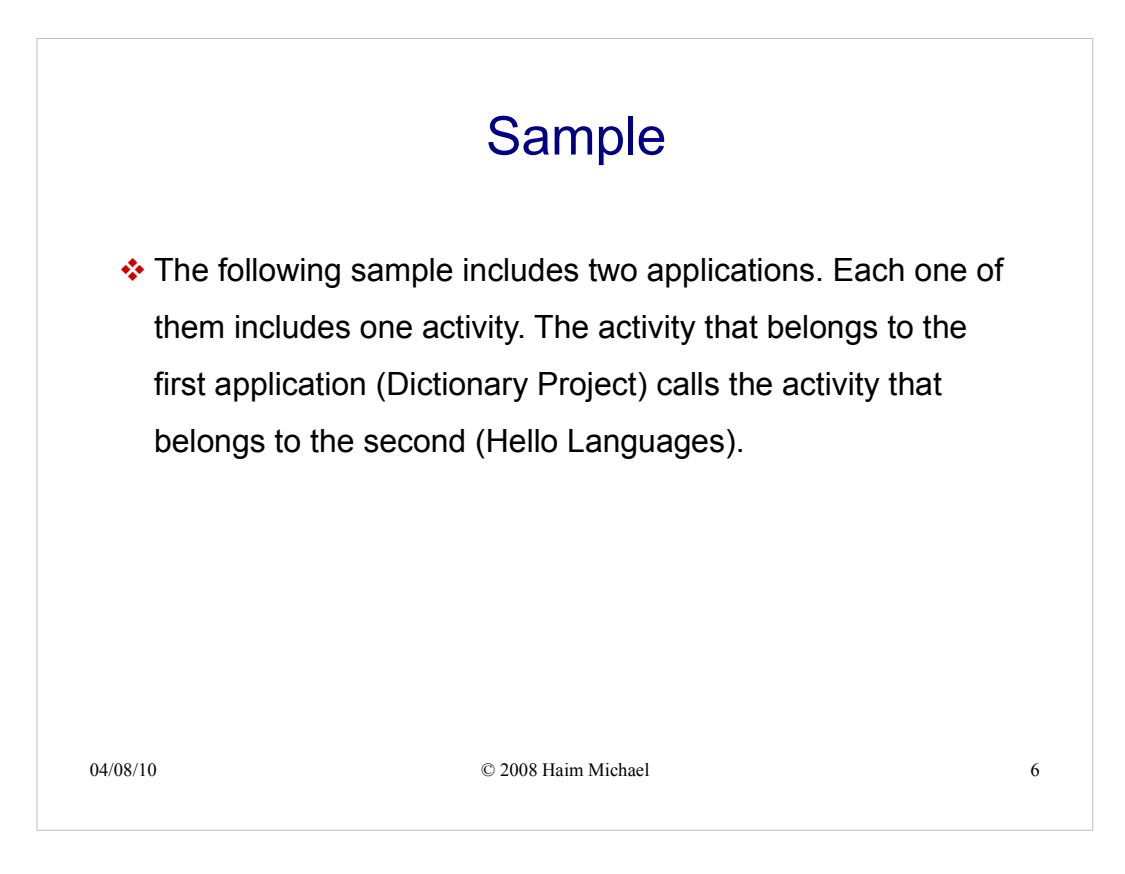

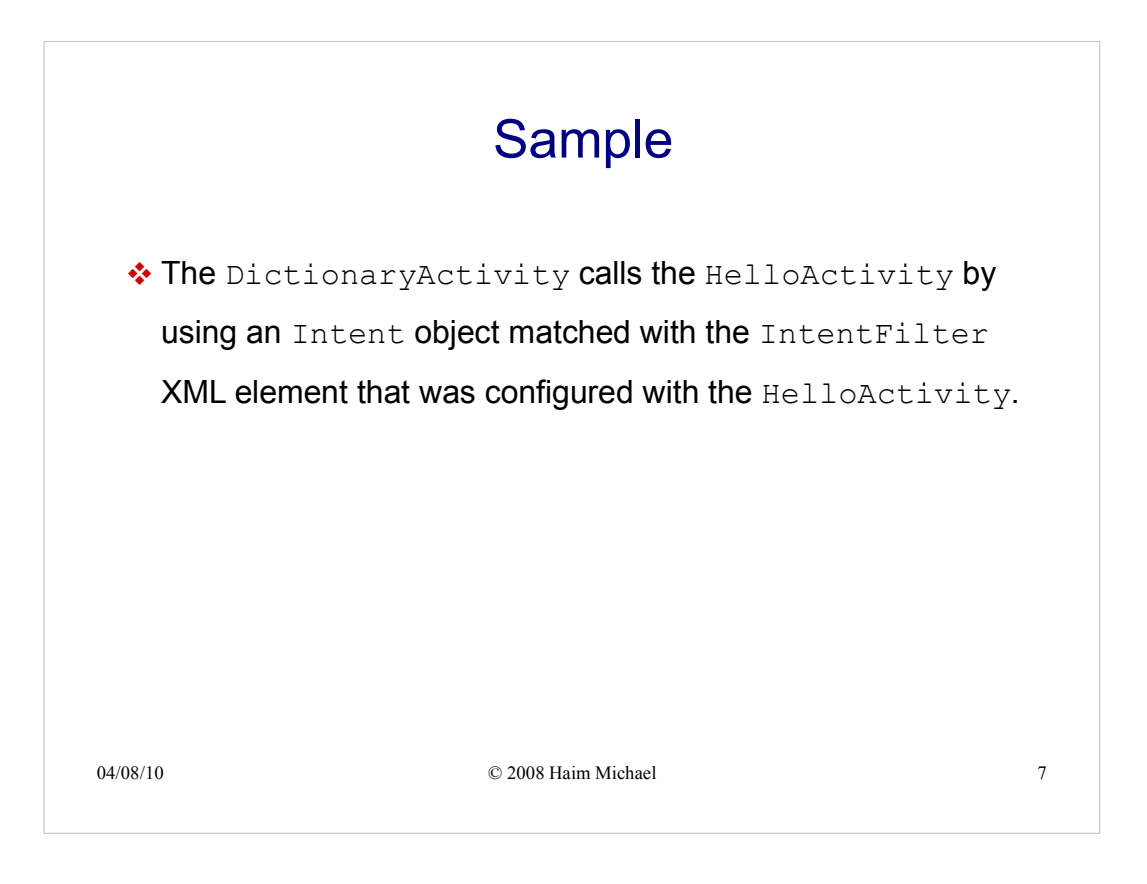

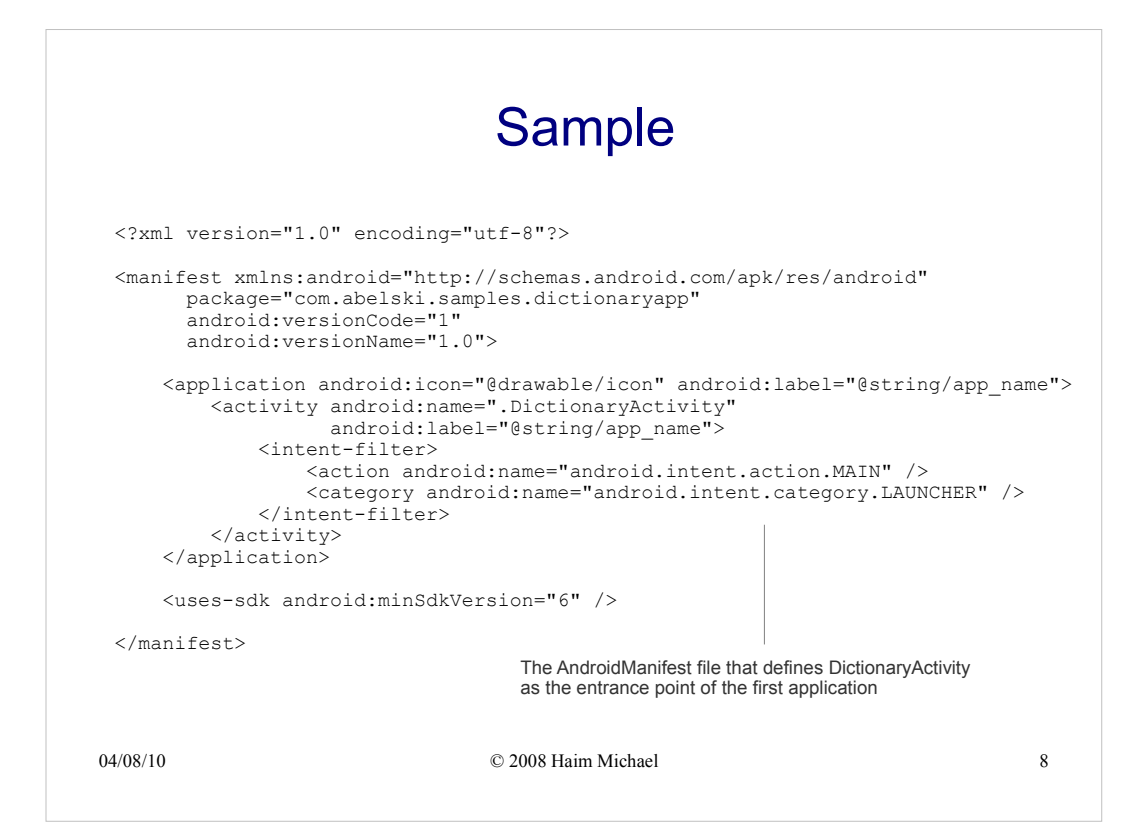

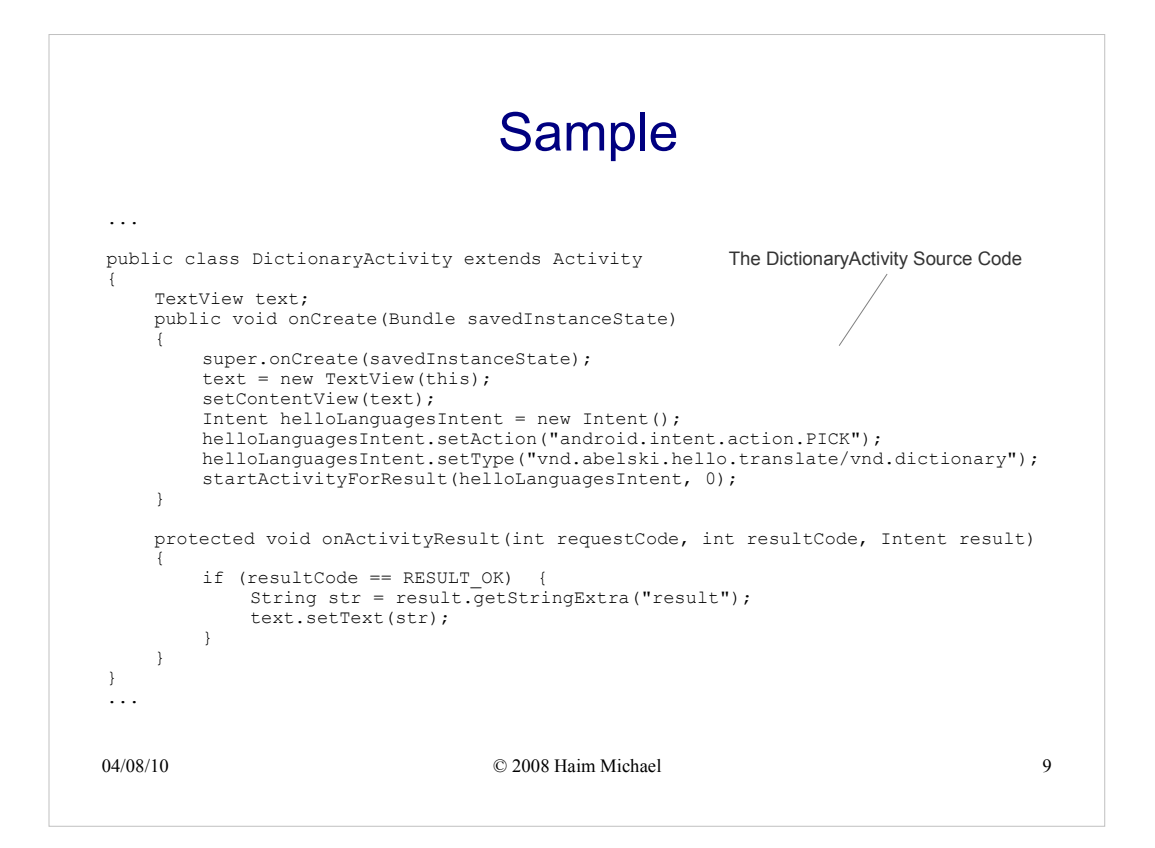

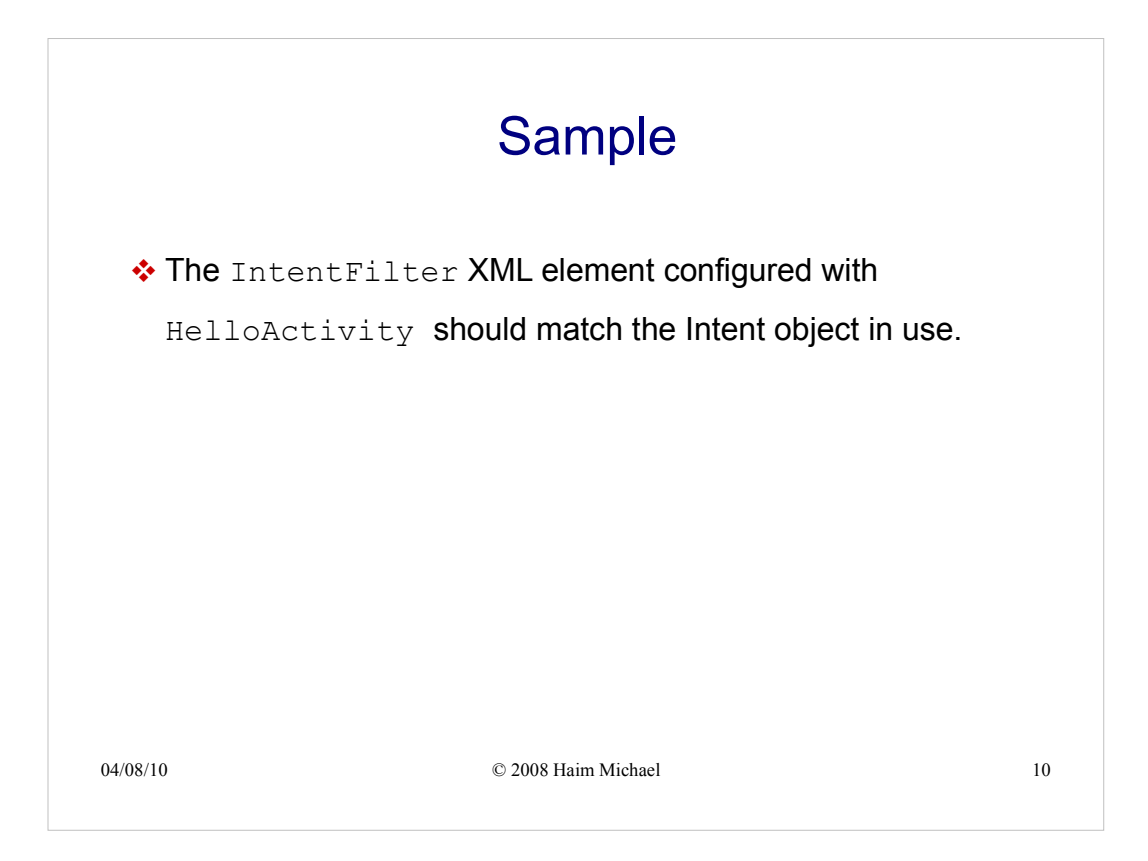

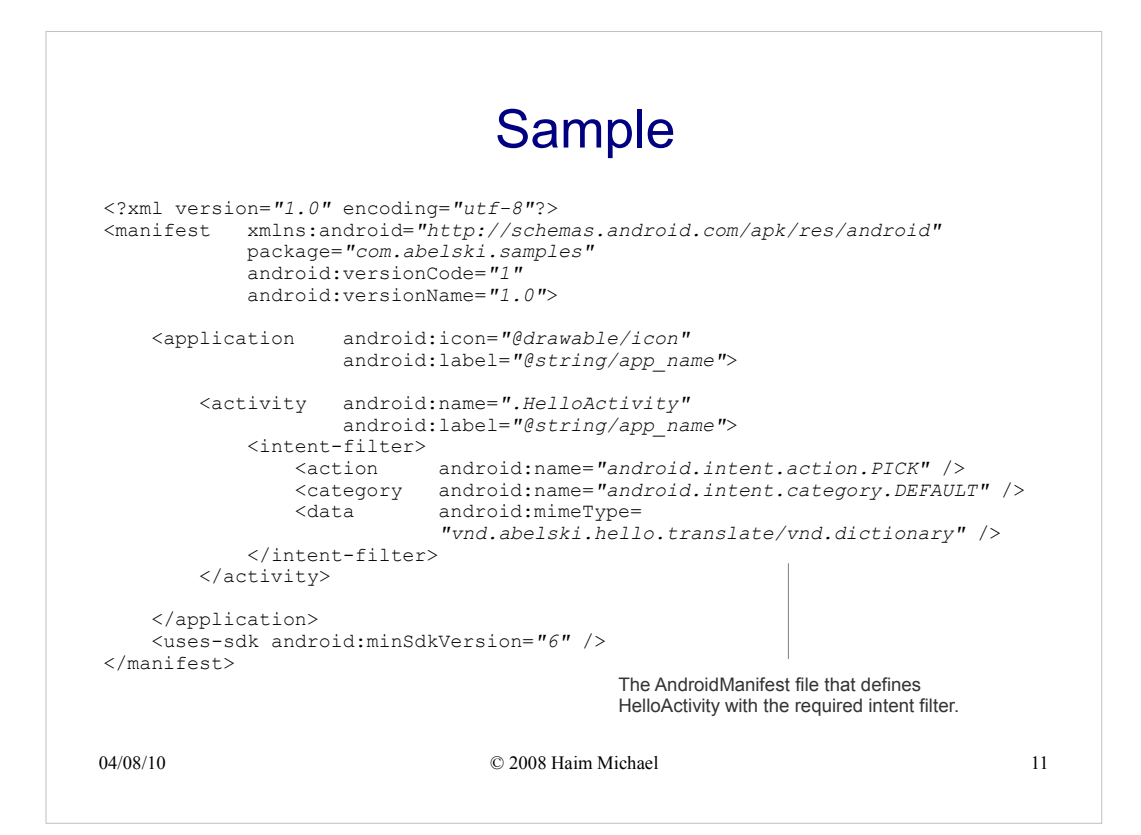

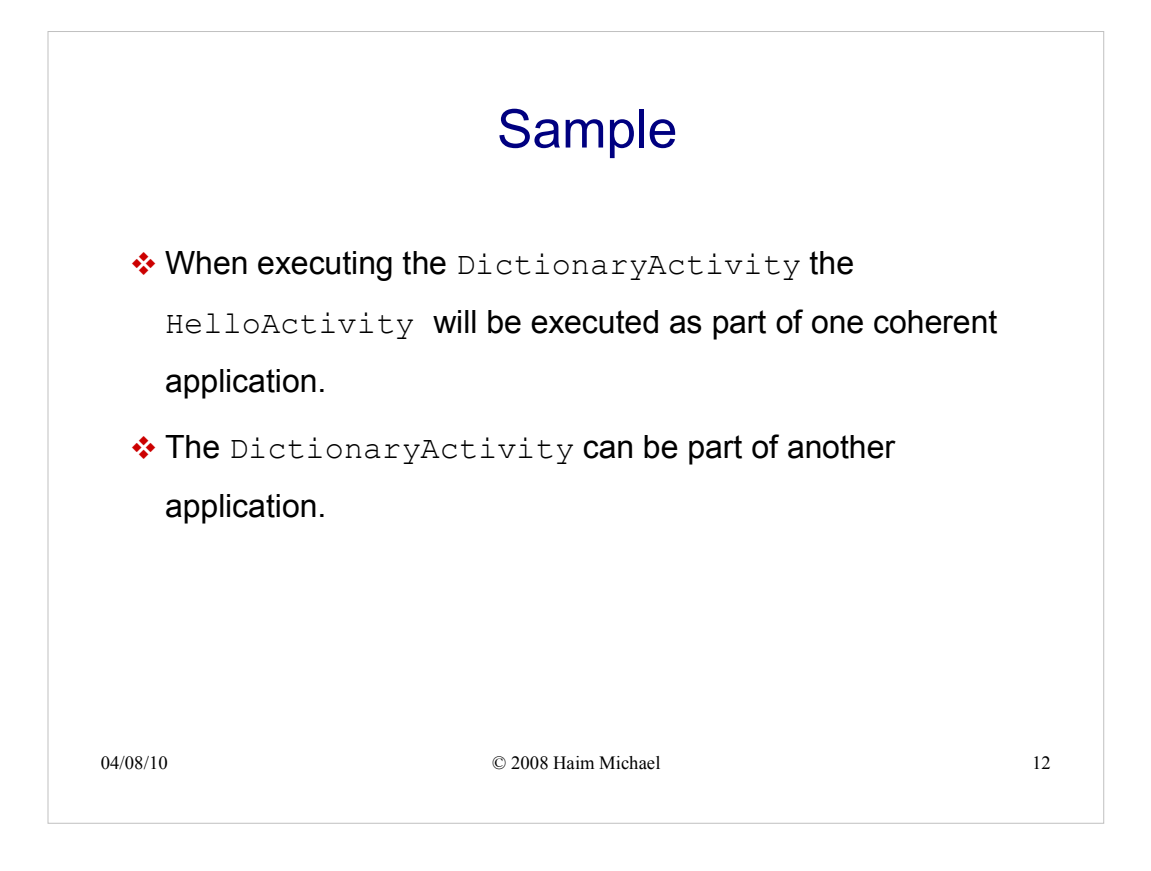

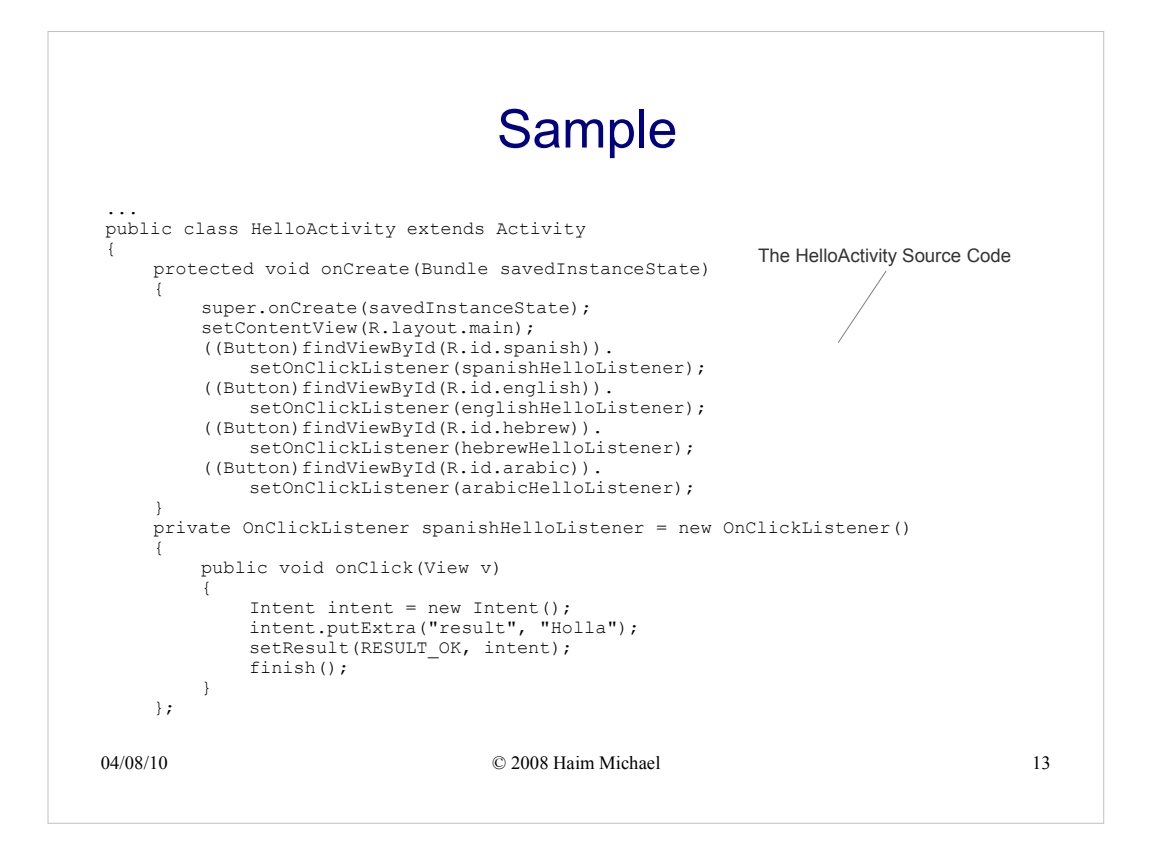

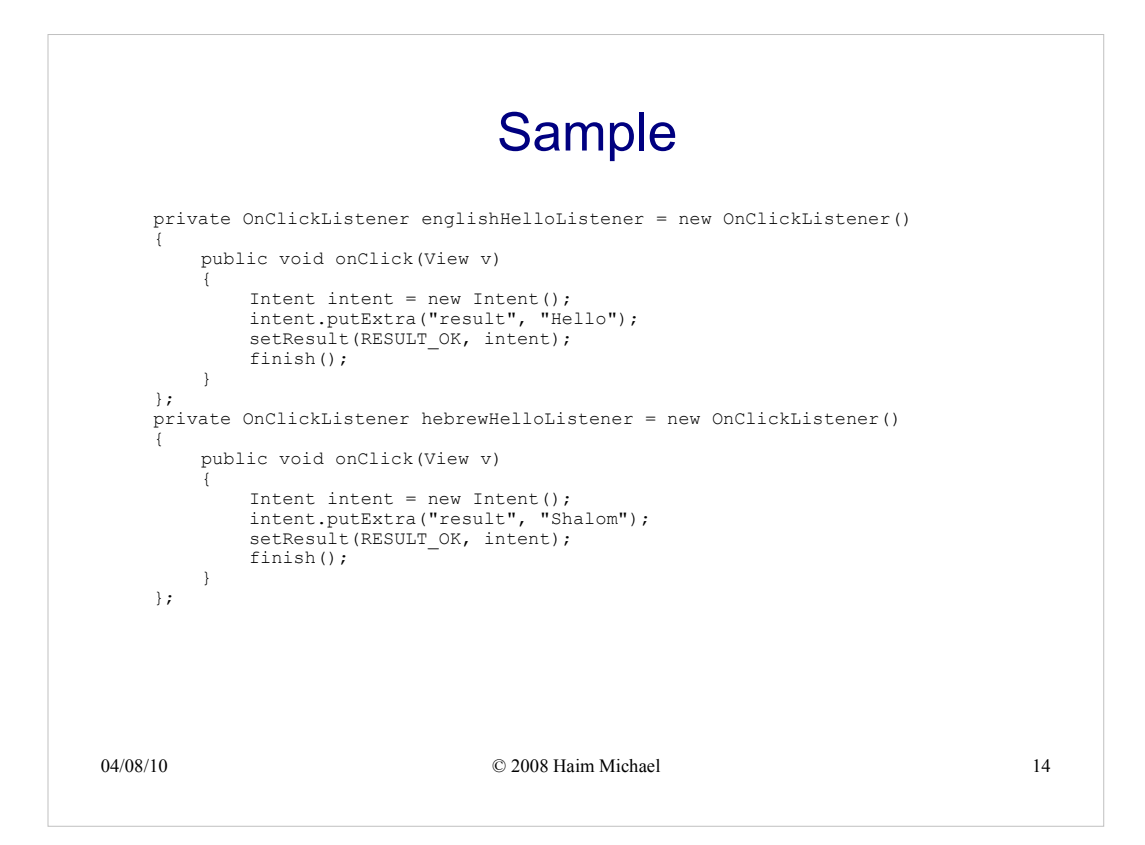

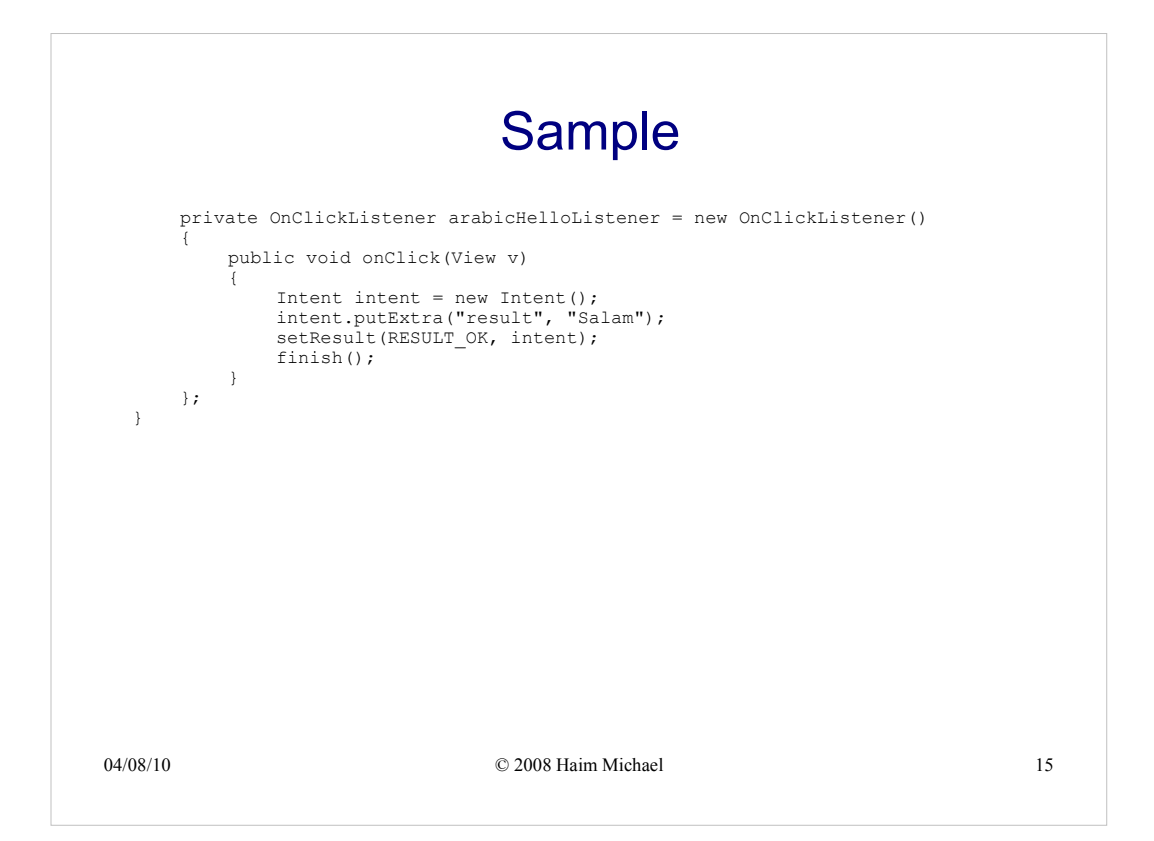

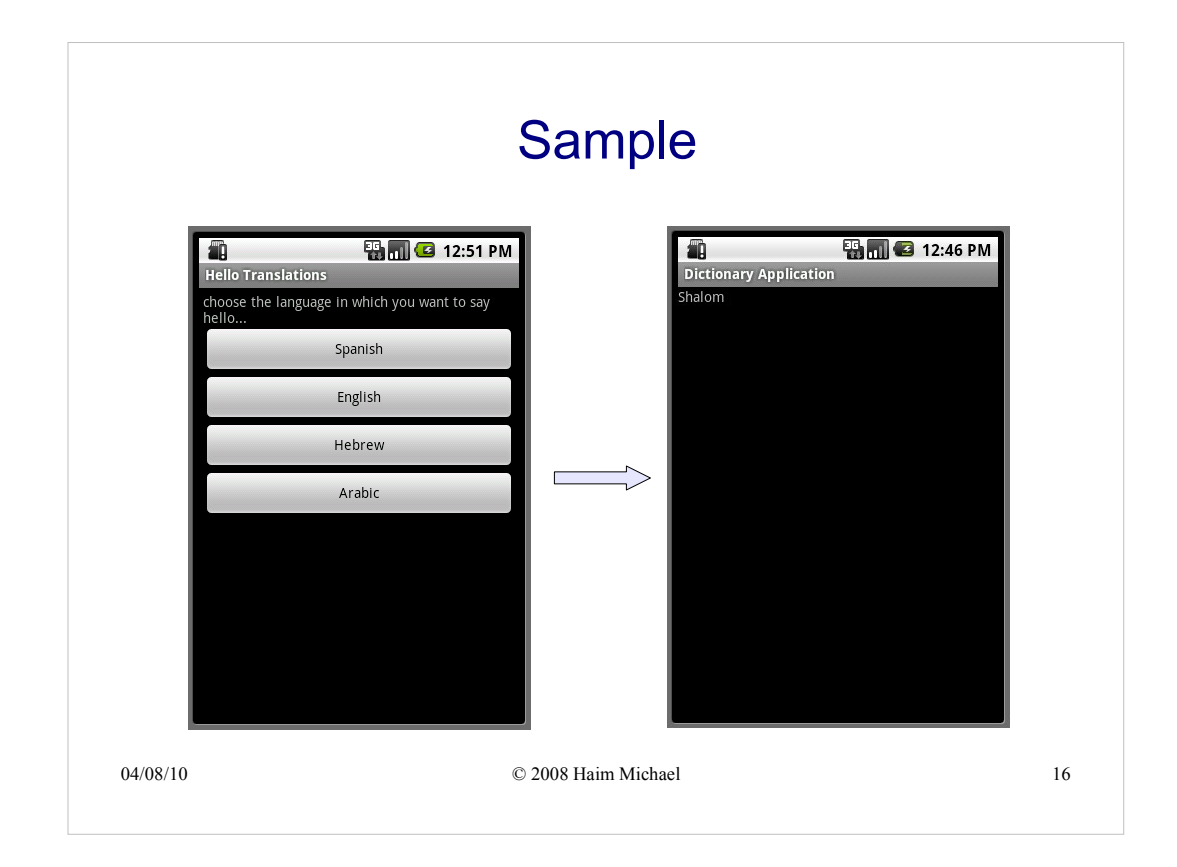